## Package 'geometries'

June 22, 2023

Type Package

Title Convert Between R Objects and Geometric Structures

Date 2023-06-22

Version 0.2.3

#### Description

Geometry shapes in 'R' are typically represented by matrices (points, lines), with more complex shapes being lists of matrices (polygons). 'Geometries' will convert various 'R' objects into these shapes. Conversion functions are available at both the 'R' level, and through 'Rcpp'.

License MIT + file LICENSE

URL <https://dcooley.github.io/geometries/>

BugReports <https://github.com/dcooley/geometries/issues>

Encoding UTF-8 RoxygenNote 7.2.3 LinkingTo Rcpp **Imports** Rcpp  $(>= 1.0.10)$ Suggests covr, knitr, rmarkdown, tinytest VignetteBuilder knitr NeedsCompilation yes Author David Cooley [aut, cre]

Maintainer David Cooley <david.cooley.au@gmail.com>

Repository CRAN

Date/Publication 2023-06-22 05:40:02 UTC

### R topics documented:

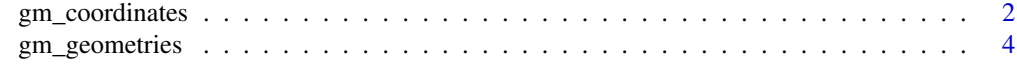

#### **Index** [7](#page-6-0) **7**

<span id="page-1-0"></span>gm\_coordinates *gm\_coordinates*

#### Description

Converts all coordinates from various geometric shapes into a single data.frame.

#### Usage

gm\_coordinates(x)

#### Arguments

x object representing geometry shapes (e.g., list of matrices)

#### Details

The data.frame returned will always have an 'id' column. Then will follow an 'id+counter' column for every level of nesting the geometry is within.

The coordinates always start in column 'c1', the first column after all the id columns. Then there is a column 'c+counter' for every coordinate in the geometry.

This function is designed to handle multiple and different nested of geometry structures.

#### Value

a single data.frame representing all the values in the input lists and matrices.

#### Examples

```
x < -1:3gm_coordinates( x )
m \leftarrow matrix(1:12, ncol = 3)gm_coordinates( m )
1 \leftarrow list(matrix(1:12, ncol = 2)\mathcal{L}gm_coordinates( l )
1 \leftarrow list(matrix(1:12, ncol = 4))
gm_coordinates( l )
l <- list(
  list(
    matrix(1:12, ncol = 2)
```
gm\_coordinates

```
)
\mathcal{L}gm_coordinates( l )
1 \leftarrow list(list(
    matrix(1:12, ncol = 2), matrix(1:4, ncol = 2)
 )
\lambdagm_coordinates( l )
1 \leftarrow list(list(
    matrix(1:12, ncol = 2), matrix(1:4, ncol = 2)
  \lambda, 1:5
 , 1:2
  , matrix(1:9, ncol = 3)
\mathcal{L}gm_coordinates( l )
1 <- list(
 matrix(1:4, ncol = 2), list(
   matrix(1:9, ncol = 3))
)
gm_coordinates( l )
1 <- list(
 list(
    list(
      matrix(1:12, ncol = 2))
  \lambda, list(
   list(
    matrix(1:24, ncol = 2))
  )
\mathcal{L}gm_coordinates( l )
1 \leftarrow list(list(
    list(
     matrix(1:12, ncol = 2)\lambda\sum_{i=1}^{n}, list(
    list(
```

```
matrix(1:3, ncol = 3), matrix(1:24, ncol = 2)
  )
 )
\mathcal{L}gm_coordinates( l )
```
gm\_geometries *geometries*

#### Description

Converts a data.frame into a collection of geometries.

#### Usage

```
gm_geometries(
 obj,
 id_cols,
 geometry_cols,
 class_attributes = list(),
 close = FALSE,
  closed_attribute = FALSE
\mathcal{E}
```
#### Arguments

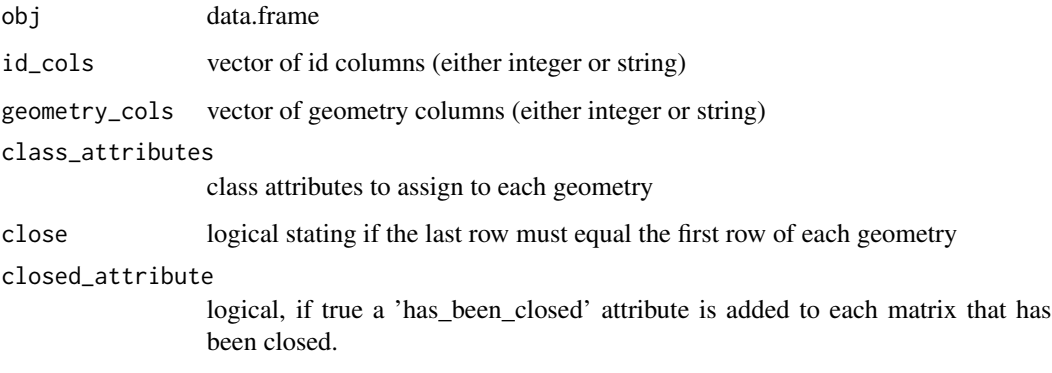

#### Value

A list of matrices representing the input object, split by the id column(s).

<span id="page-3-0"></span>

#### gm\_geometries

#### Examples

```
df <- data.frame(
  id = c(1,1,1,1,1,2,2,2,2,2)
  , x = 1:10, y = 10:1)
gm_geometries(
 df
  , id_cols = c(1L)
 , geometry_cols = c(2L,3L)
)
## Adding a class attribute
gm_geometries(
 df
  , id\_cols = c(1), geometry_cols = c(2,3), list( class = "my_line_object" )
 \mathcal{L}## Adding a second ID column
df$id1 <- c(1,1,1,2,2,1,1,2,2,3)gm_geometries(
 df
  , id_{cols} = c(1, 4), geometry_cols = c(2,3), list( class = "my_multiline_object" )
\overline{)}## Using character column names
gm_geometries(
 df
  , id\_cols = c("id", "id1"), geometry_cols = c("x","y") )
## matrix input
m <- as.matrix( df )
gm_geometries( m
  , id_cols = c("id","id1")
  , geometry_cols = c("x","y") )
gm_geometries( m
 , id\_cols = c(1, 4), geometry_cols = c(2,3)\lambda
```

```
## use close to make the last row the same as the first row
df <- data.frame(
id = c(1,1,1,1), x = c(1,1,2,2), y = c(1, 2, 2, 1))
gm_geometries(
 df
 , id_cols = "id"
 , geometry_cols = c("x", "y"), close = TRUE
)
```
# <span id="page-6-0"></span>Index

gm\_coordinates, [2](#page-1-0) gm\_geometries, [4](#page-3-0)